- Fabian H.C. Raters, 2016. PlainT: Plain Table Markup • http://qrat.de/plaint Language, Working Paper.
- raters@uni-goettingen.de https://github.com/qrat/plaint
- $\checkmark$  Make LaTeX table design easy and efficient.
- $\checkmark$  Provide an intuitive markup language anyone can read and edit anywhere.
- $V$  Let users share their designs and motivate reusage and collaboration.
- $\checkmark$  Prefer a balanced combination of standardization by popular TeX packages
- Define a rules-based "forming" framework for dynamic data formatting and in-program supervision.
- Implement methods for the major numerical programming environments, e.g. MATLAB and Stata, starting with R.
- **Q** Let the latex method generate compact, simple and non-redundant code.
- and individual flexibility. Q Provide frequent updates, integration, new features.

#### **MOTIVATION**

#### **OBJECTIVES**

#### **FUNCTIONALITY**

## **REFERENCES & SOURCES**

Department of Economics, University of Göttingen

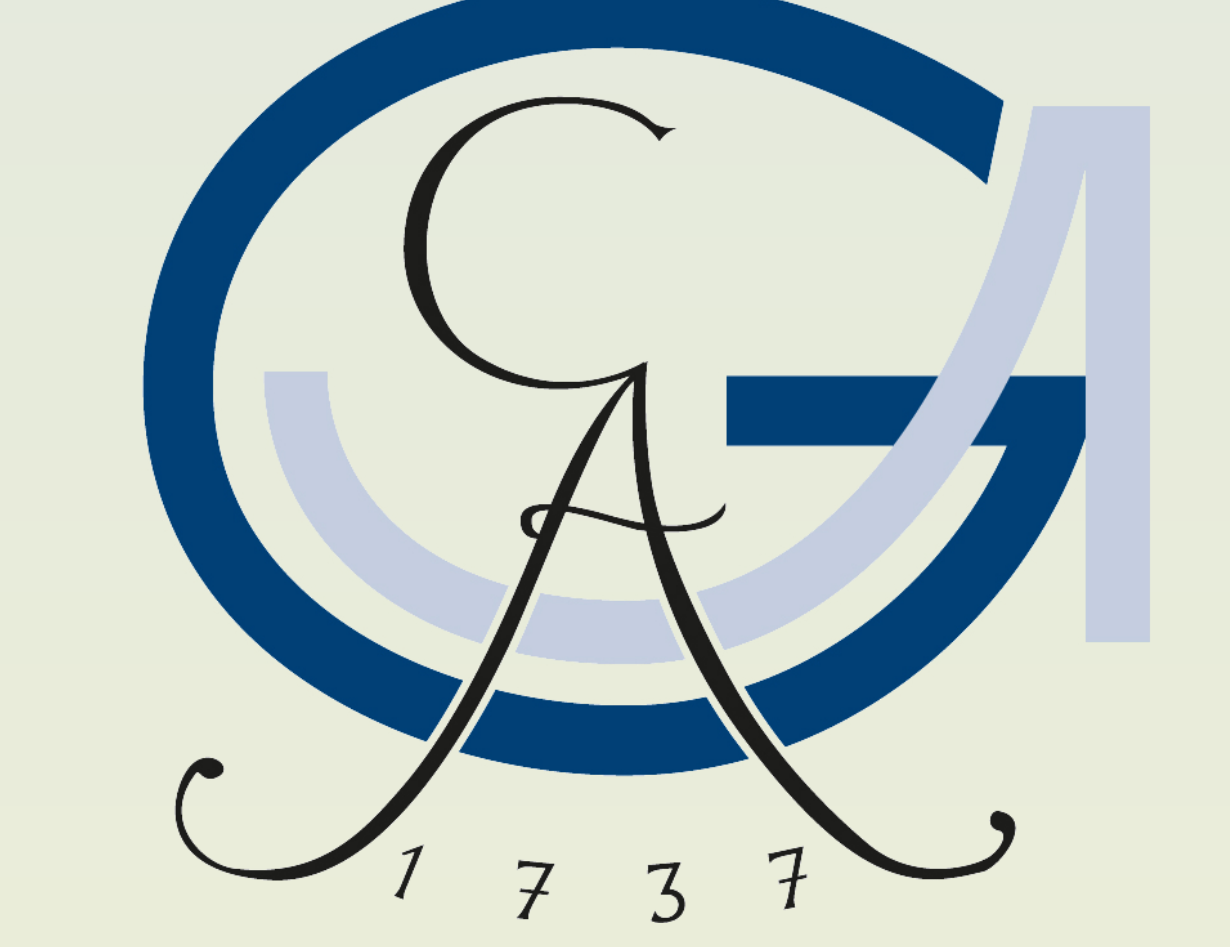

# Fabian H.C. Raters **PlainT: Plain Table Markup Language** [*'plεnti*]

LaTeX has become the preferred typeset system and markup language for professional scientific documents. However, when it comes to efficient table generation, many users consider the syntax as unpleasant: It may take a certain amount of time and effort to create the desired table design or to insert, format and modify the data within the table. Implementing a more advanced layout, one has to consider the adoption of several LaTeX packages what in turn can lead to compilation conflicts. Finally, many mistakes can be avoided by automatic selection, formatting, accentuation and insertion of the data array which allows the users to focus on their interpretations and conclusions.

### **SHOWCASE**

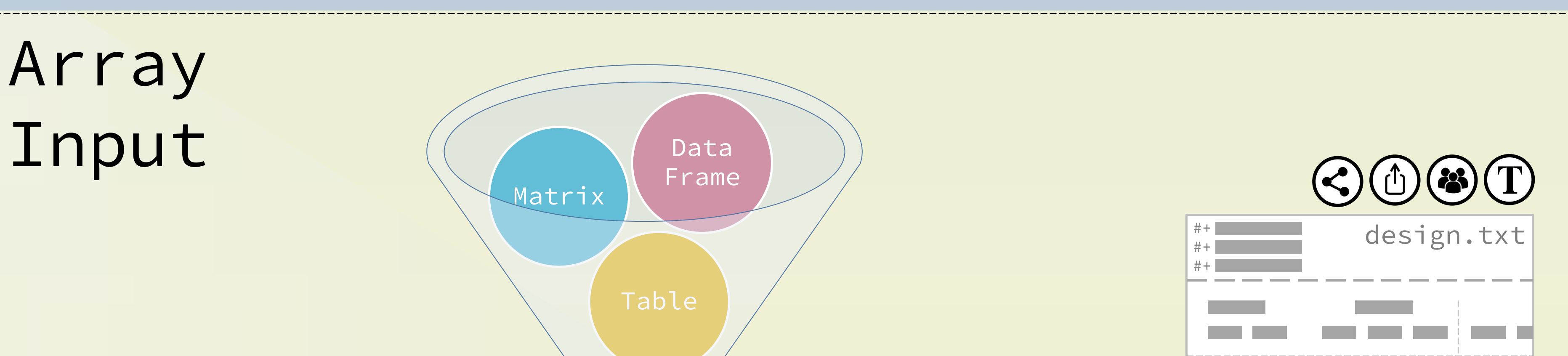

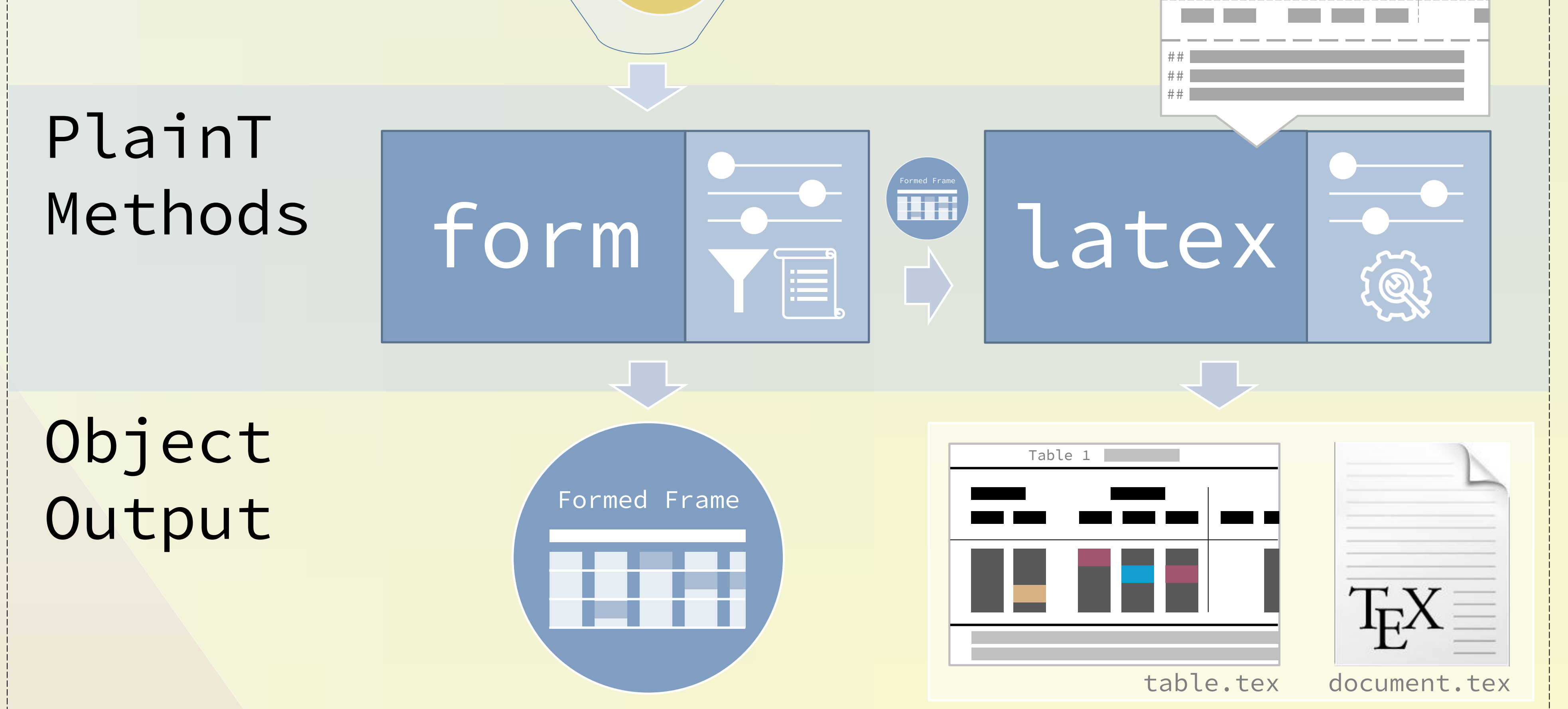

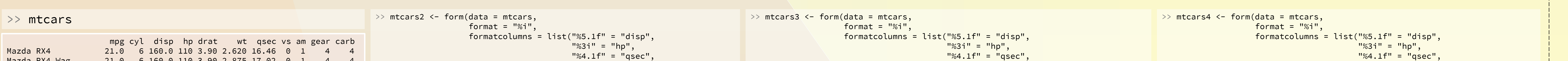

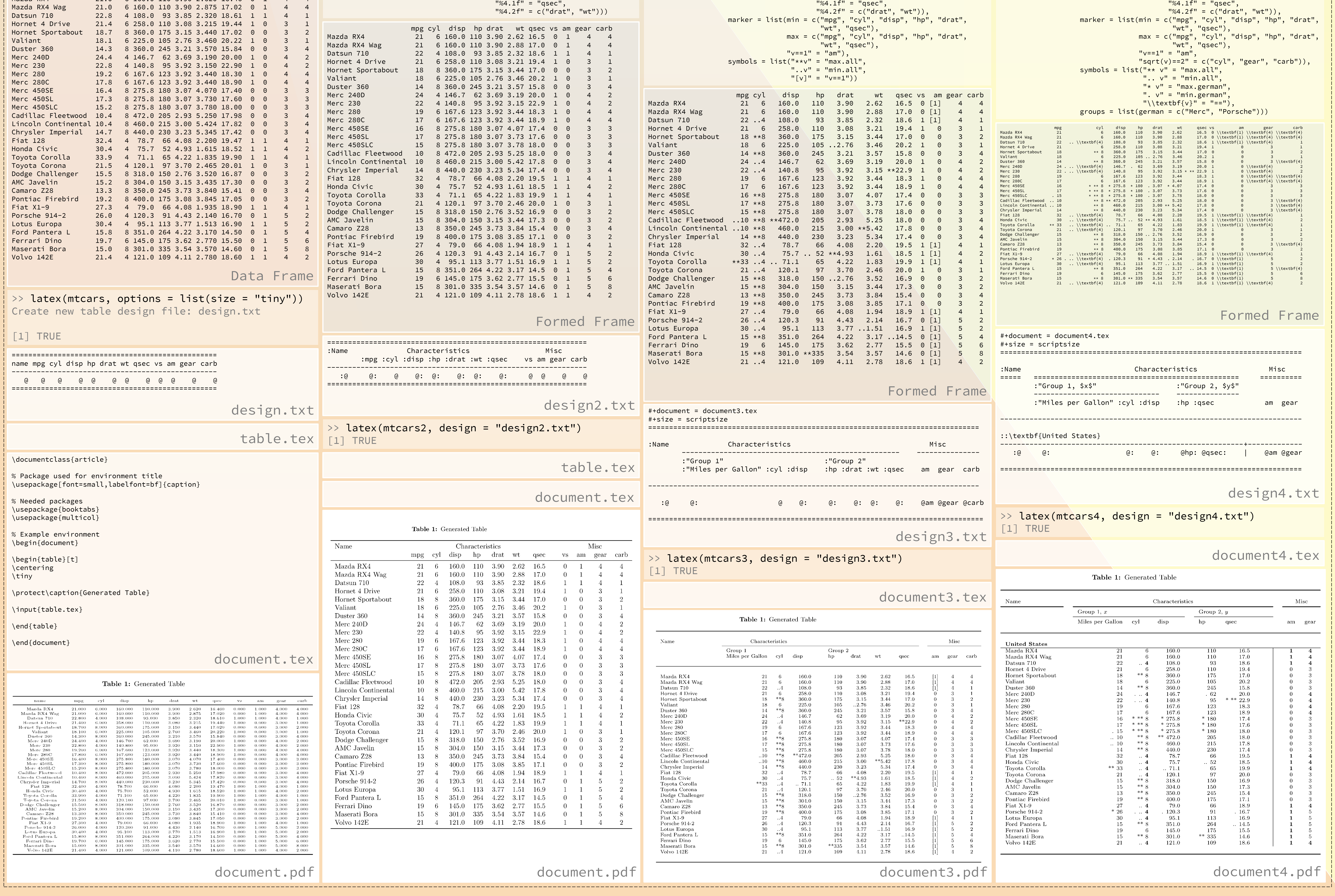